### CVS QUICK REFERENCE CARD

### Overview

CVS is a version control system aimed at keeping an history and managing multiple people working at the same time on a same source hierarchy. CVS keeps a single copy of the master sources, called the repository. Each person works on one's own copy of the repository, called the *sandbox*. CVS allows one to control the changes between its sandbox and the global repository.

#### Synopsis

# cvs [cvsopt] cmd [cmdopt] files...

 $\textit{cvsopt} \ldots$  options controlling the overall CVS program  $cmd$ ..... particular action to perform on the repository cmdopt. . . . . . .options controlling the specific command  $files \ldots$  . . . . . . files to act on, or specific arguments to  $cmd$ If you do not specify any files, CVS will normally recurse into subdirectories and apply the command to each CVS files encountered. Warning: the same option can mean different things depending on whether it is in the *cvsopt* or cvscmd group.

### Overall CVS options

This list describes all possible cvsopt available.  $-b$  bindir  $\dots \dots$  use bindir as location of RCS files same as the RCSBIN environment variable  $-d \ csdir \ldots \ldots$  use  $csdir$  as location of repository same as the CVSROOT environment variable  $-e$  *editor* . . . . . . . . . . use *editor* to enter log information same as the CVSEDITOR or EDITOR variable -f. . . . . . . . . . . . . . .do not read the /.cvsrc startup file -H . . . . . . . display a summary of all commands available  $-H \text{ }cmd \dots \dots \dots \text{ display is play usage information about }cmd$ -l . . . . . . . . . . . . . . . . . do not log the command in history -q . . . . . . . . . . be quiet, suppress informational messages  $-Q$ ...... be really quiet, output only serious problems -n . . . . . . . . . . . . . . do not change any files, only simulate -r . . . . . . . . . . . . . . . . . . . .make new working file read-only same as if CVSREAD variable is set -t. .trace program execution, useful with -n to explore -v. . . . . . . . . . .display version and copyright information -w. . . . . . . . . .make new working file read-write (default) -x. . . . . encrypt communication between client & server  $-z$   $n \dots$  use n as compression level for transferring files CVS command summary

This list summarizes all possible cmd available. Only  $cmd$  ticked with  $\triangleright$  are detailed here.

- . add . . . . . . . . . . . . . . . . . . . . . . . . add new files or directories
- admin . . . . . . . . . . . . . . control/administrate the repository
- $\triangleright$  checkout ..... get a new sandbox from the repository
- . commit. . . . . . . . . . . . .apply changes, additions, deletions  $\triangleright$  diff . . .show differences between sandbox  $\&$  repository export . . . . . . . . . . . . prepare copies for off-site shipment  $\triangleright$  history ......... show report on commands executed  $\triangleright$  import . . . . . . . . . . . incorporate a set of off-site updates init. . . . . . . . . . . . . . . . . . . . . . . .initialize a new repository . log . . . . . . . . . . . . . . . . . . . . . . .show stored log information rdiff . . . . . . . . . prepare a collection of diffs as patch file release . . . . . . cancel a checkout, abandoning changes  $\triangleright$  remove . . . . . . . . . . . . . . remove files from the source tree
- rtag . . . . . . . . . . . . . .specify a symbolic tag for a revision
- . status . . . . . . . . . . . . . . . . . . . . show current status of files

 $\triangleright$  tag.............specify a symbolic tag from a sandbox

. update . . . . . . . . . . . . get the changes from the repository

## Common command options

This list describes all possible cmdopt available, common for all cmd, except history. Not all commands support all options, only when it makes sense. The  $\circ$ symbol specifies a sticky option (CVS remembers the option on subsequent commands).

 $\circ$  -Ddate ..... the most recent revision no later than date 1 month ago, 6/29/97 08:20:00 PST, yesterday, last Friday, 18:30 GMT...  $-f$ .......use file even if it does not match tag or date

◦ -kb . . . .set the file as binary (do not expand keywords) ◦ -kv. . . . . . . . . . . . . . . . . . . . . . . .retain keyword information -l . . . . . . . . . . . . . . . . . disable recursion in sub-directories  $-n$  ......... do not run program associated with  $cmd$ -P . . . remove empty directories after checkout/update -p . . . pipe files from the repository to standard output ◦ -r tag. . . . . . . . . . . . .use the revision tag instead of head use HEAD for the latest version available or BASE for the file you last checked out

### Checkout

cvs co  $[-ANPRcfInps]$   $[-rrev]$ -D $date]$   $[-ddir]$   $[-jrev1]$  $[-jrev2]$ ]  $[-kopt]$  module...

Obtain a new sandbox by getting files from module into the directory CVS creates. cvs co in an already checked out module is identical to cvs upd -d.

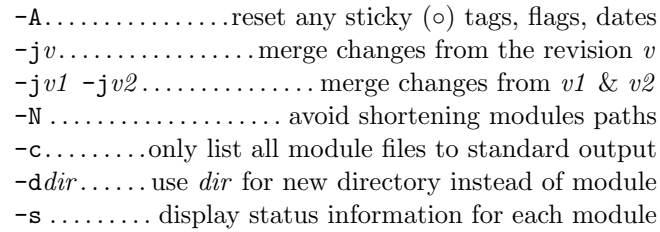

#### Commit

cvs ci  $[-nR1f]$   $[-m'mag']$ -Ffile  $[-rrev]$  files...

Incorporate changes made locally in the sandbox back into the repository.

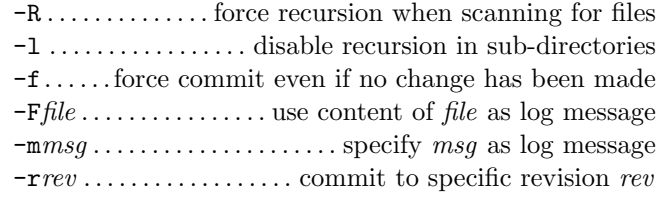

### Update

cvs upd  $[-APdflRp]$   $[-rtag]-D$  date  $[-jrev]$   $[-1ign]$ 

 $[-kopt]$   $[-Wspec]$  files...

Update the sandbox with external changes made to the repository.

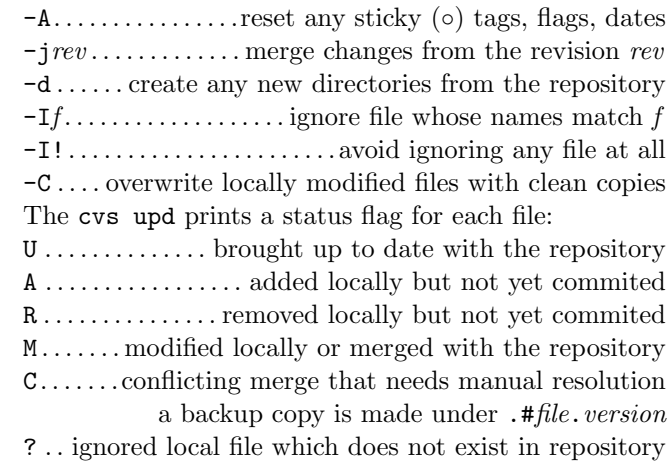

### Remove

cvs remove  $[-f]$ R  $files...$ Remove files or directories from repository. -f. . . . . . . . . . . . . . . . . . . .delete the file before removing it

# Add

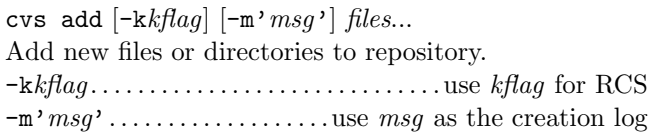

## Differences

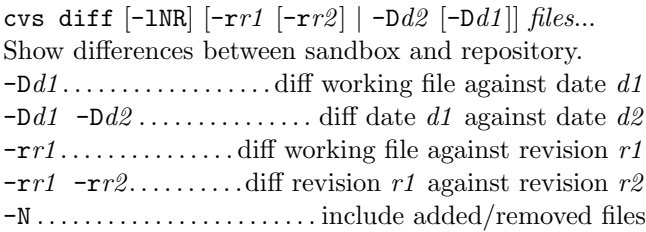

# Log

cvs log  $[-\text{RhtNb} \; [-\text{r1}];r2]] \; [-\text{d11} \; d2]] \; [-\text{sstates}]$ [-wlogins] files...

Show log information stored for some files.

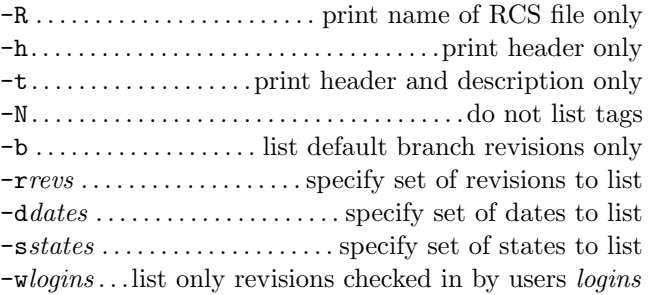

### Import

cvs import [-d] [-bbranch] [-Ifile...] rep vendor release Incorporate a new hierarchy of sources under CVS.  $rep$ .................directory path, eventually creates it vendor . . . . . . . . . . . . . . . . . .tag used for the entire branch release . . . . . . . . . . . . . . . . . . tag used for the imported files -d. . . .use file's last modification time for check-in time -bbranch . . . .specify a branch branch other than 1.1.1 -Iname . . . . . . . . . . . . . . . . . . . ignore file name for import

# History

cvs hist [-Tcoealw] [-mmodule] [opts] files...

Show a report on CVS commands that you or others have executed on a particular file or directory in the source repository. Warning: uses options in ways conflicting with common meaning.

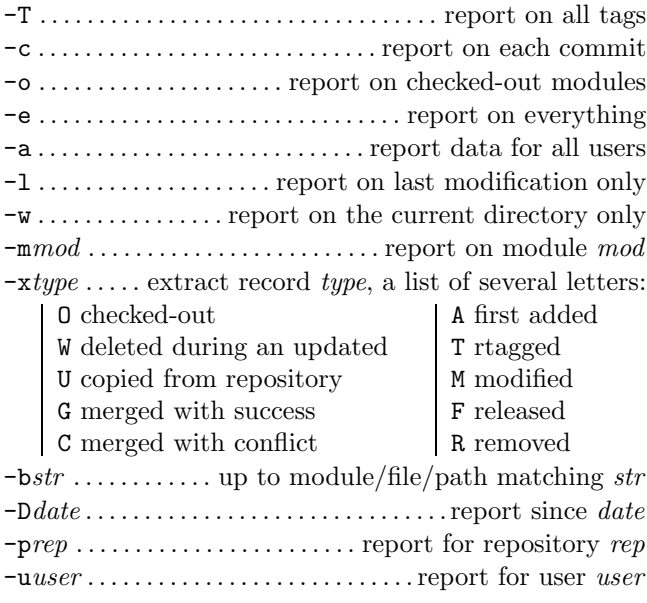

## Status

cvs status  $[-l]$ RqQ $]$  $[-v]$  files...

Display a brief report on the current status of *files*: latest version, version in working directory, whether the working version has been edited and, optionally, symbolic tags in the RCS file.

-v . . . . . . . . . . . . . . . . . display also RCS file symbolic tags

### Tags

cvs tag  $[-RqQ]$   $[-Fbd]$   $[[-rtag]$   $-Ddate]$   $[-f]$   $tag$  files... Specify a symbolic tag for files in the repository. By default tag the revision that were last synchronized with your working directory. Applied immediately to the repository.

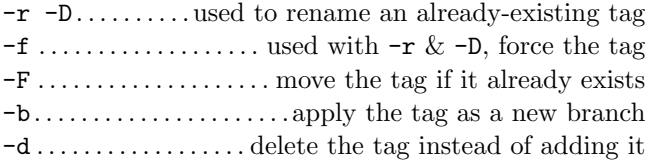

## Keywords

Embedded strings \$keyword:...\$ in text files are updated with the current keyword value from CVS whenever you obtain a new revision.

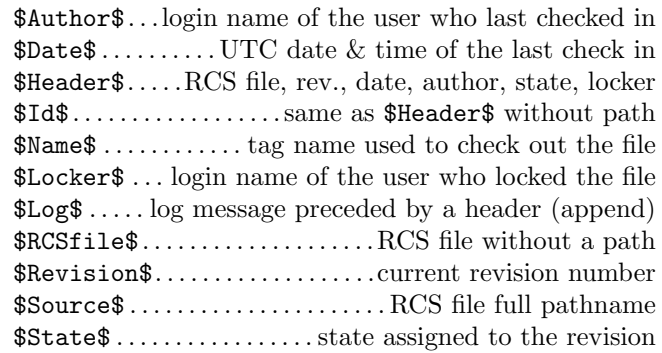

### Administrative files

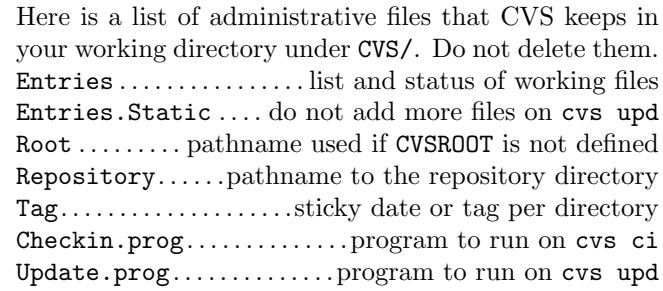

#### Environment variables

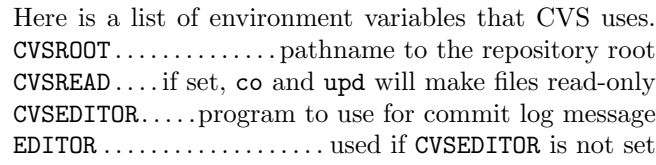

This card may be freely distributed under the terms of the GNU general public licence — Copyright  $\widehat{c}$  2002 by Laurent Grégoire  $\langle$ laurent.gregoire@icam.fr $\rangle$  — v0.2 — The author assumes no responsability for any errors on this card. The latest version can be found at http://tnerual.eriogerg.free.fr/